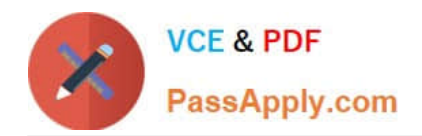

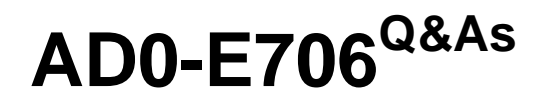

Adobe Certified Expert-Magento Commerce Cloud Developer

# **Pass Adobe AD0-E706 Exam with 100% Guarantee**

Free Download Real Questions & Answers **PDF** and **VCE** file from:

**https://www.passapply.com/ad0-e706.html**

100% Passing Guarantee 100% Money Back Assurance

Following Questions and Answers are all new published by Adobe Official Exam Center

**C** Instant Download After Purchase

- **83 100% Money Back Guarantee**
- 365 Days Free Update
- 800,000+ Satisfied Customers

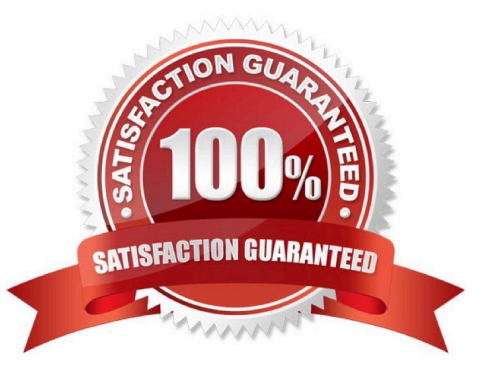

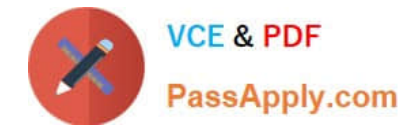

# **QUESTION 1**

A client has an in-house design team which manages content on their Magento Commerce Cloudproject

This content is rapidly changing and they would like the ability to maintain their own stylesheets in a

structured way without affecting site uptime.

How do you achieve this on the integration branch?

A. Modify the writeable directories on the Integration Environment by using the . magento. env. yaml file

B. Add a custom command to the build hook in the .magento. app. yaml file to retrieve the stylesheets from a client hosted location

C. The Magento Infrastructure Team needs to create a writeable directory in which the stylesheets can be uploaded.

D. Use the, magento, app, yaml file to create a mount in the pub directory

#### Correct Answer: B

# **QUESTION 2**

You are reviewing a third party extension for Magento Commerce Cloud compatibility. Which patternmakes a module incompatible with Magento Commerce Cloud?

A. Direct instantiation by the objectManager of non-generated classes in .phtml template files

B. Direct instantiation by the objectManager In non-constructor methods with the class also being referenced in the constructor signature

C. Configuration referencing generated Proxy classes In the modules erc/frontend/di.xml file

D. Direct instantiation of generated classes by the objectManager without the class being referenced in the constructor

Correct Answer: D

## **QUESTION 3**

You need to specify the admin password using an environment variable.

You have created an environment variable env:ADMIN\_PASSWORD with a valid password When

attempting to log in to the Magento Admin it is not accepting the new password.

How do you correct the environment variable?

A. The Sensitive option is checked by default and must be disabled

B. The env:ADMIN\_PASSWORD variable can only be used for an initial installation

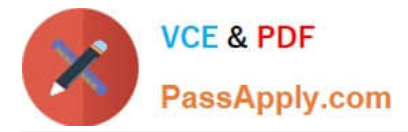

- C. The environment variable should not havethe env: prefix
- D. The ADMIN\_PASSWORD variable Should be Configured Via .magento.env.yaml

Correct Answer: B

#### **QUESTION 4**

You need to get code with a backend order placement security related fix into production as quickly as possible.

The project currently deploys static content during the build phase with both stags/global/SKIP\_SCD and stage/deploy/STATIC\_STATIC\_CONTENT\_SYMLINK set to false.

What setting in.magento,env,yaml minimizes the overall deployment time?

A. Remove all themes from stages/global/SCD\_MATRIX so they will not be generated

- B. Set stage/global/Static\_CONTENT\_SYMLINK to true to symlink static assets to the init directory
- C. Set stage/global/SCD\_COMPRESSION\_LEVEL to 0 to avoid the compression overhead
- D. Set stage/global/SKIP\_SCD to true to completely avoid static content processing

## Correct Answer: B

# **QUESTION 5**

To secure composer credentials you want to remove the auch. Json file from the projectrepository. How do you do that?

A. The build phase runs on a separate server and variables are not available there you must keep the credentials in the auth. j son file, but you can replace the password with its hash

B. Add the env:coMPOSER\_AUTH variable onthe project level and make it visible on the build phase

- C. Put the composer credentials into/mnt/build/.config/composer/auth.json
- D. Add the composer\_auth variable with the sensitive option enabled

Correct Answer: B

[AD0-E706 PDF Dumps](https://www.passapply.com/ad0-e706.html) [AD0-E706 VCE Dumps](https://www.passapply.com/ad0-e706.html) [AD0-E706 Exam Questions](https://www.passapply.com/ad0-e706.html)